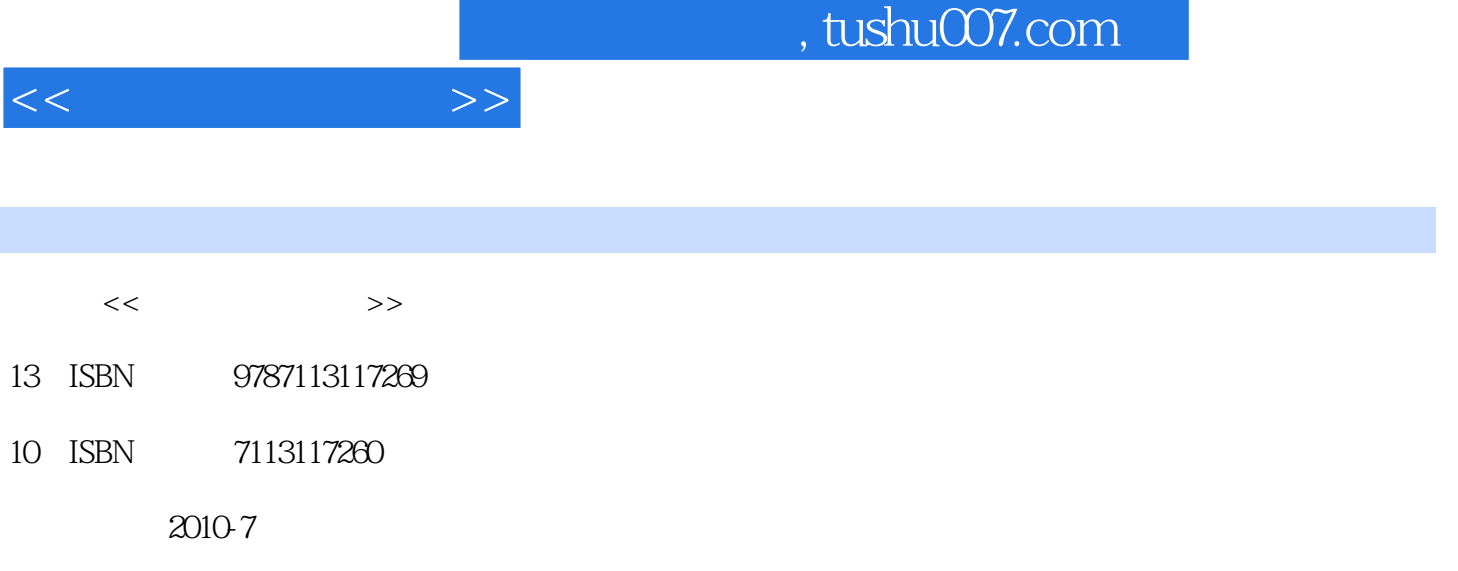

页数:254

PDF

更多资源请访问:http://www.tushu007.com

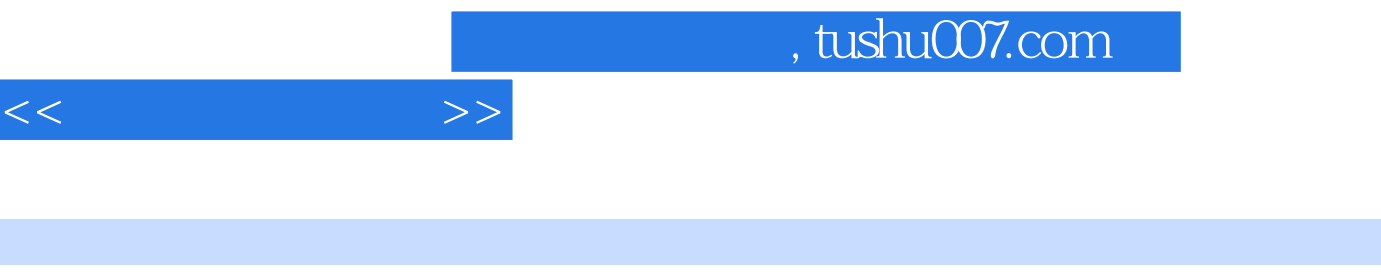

"四个层次"、"五门课程、三个层次"、"立体化模式"等多种行之有效的教学方案。

cFc2008 cVc2010

 $24$ 

16 24 24 32

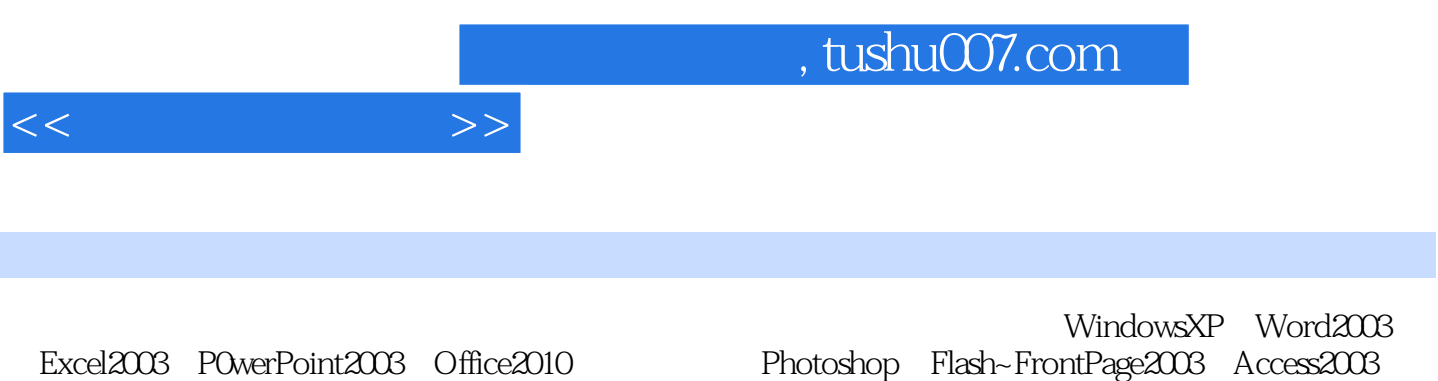

Windows7 DOS

Photoshop Flash~FrontPage2003 Access2003

1 1.1 1.1.1 1.1.2 1.1.3 1.1.4  $1.2$  1.2.1  $1.2.2$  1.3  $1.3$  1.31  $1.32\text{p}$  (CPU)1.3.3  $1.34$   $1.35\text{USB}$   $1.36$   $1.4$   $1.41$  $1.42$  1.4.3  $1.43$  1.4.4  $1.5$ 1.5.1.ASCII 1.5.2.GB2312——19801.5.3 GB12345——19901.5.4 GBK 1.5.5 BIG5 1.5.6 Unieode 2 2.1 2.1.1 2.1.2 2.1.3  $22$  Windows.XP  $221$  Windows.XP  $222$   $223$ WindowsXP 2.2.4 WindowsXP 2.2.5 " 2.2.6 2.2.7 Windows  $23$  Windows XP  $231''$   $\ldots$   $232$  $233$  2.34  $234$ 2.4.2 2.4.3 2.4.4 2.45 2.5 WindowsXP 2.5.1 2.5.2 2.5.3 2.6 Windows 7 2.6.1 Windows 7 2.6.2 2.6.3 JumpList(  $2.63$  JumpList(  $2.64$  2.6.5 2.66 2.6.7 2.6.8 Mindows7 2.6.9 Windows7 2.7 2.6.9 Windows7 2.7 2.6.9 Windows7 2.7 DOS 2.7.1 DOS 2.7.1 DOS 2.7.2 DOS 3 MicrosoftOffice20033.1 MicrosoftWord200331.1 Word 3.1.2 3.1.3 3.1.4 3.1.5 3.1.6 3.2  $Microsoft Excel20033.21 Excel 3.2.21 3.2.3 3.2.4 3.2.5$ 3.3 MicrosoftPowerPoint20033.3.1 PowerPoint 3.3.2 3.3.3 3.3.4 3.3.5 4 MicrosoftOffice20104.1 MicrosoftOffice2010 4.1.1<br>MicrosoftOffice2010 4.1.2 MicrosoftOffice2010 4.1.3 MicrosoftOffice2010  $\pm$ 4.1.2 MicrosoftOffice2010 4.1.3 MicrosoftOffice2010 " 4.2 MicrosoftWord2010 4.3 MicrosoftExcel2010 4.4 MicrosoftPowerPoint2010  $5 \t 51 \t 51.1 \t 51.2$ 5.1.3 5.1.4 5.1.5 5.1.5 5.1.6 5.2 Internet 5.2.1 Interact 5.2.2 IP 5.2.3 Interact 5.3  $5.31$   $5.32$   $5.33$   $5.3$   $5.3$   $5.3$   $5.3$   $5.4$ 5.4.1 360 5.4.2 5.4.3 KMPlayer 6 6.1 6.1.1 6.1.2 6.2 6.2.1  $6.22$   $6.23$   $6.3$   $6.31$   $6.32$  $633$   $634$   $635$   $64$ PhotoshopCS36.4.1 PhotoshopCS3 by 6.4.2 PhotoshopCS3 by 6.4.3 PhotoshopCS3  $64.4$  PhotoshopC83  $65$  RlashCS36.5.1 Flash  $652$ FlashCS3 6.5.3 Flash 7 7.1 7.1.1 7.1.2 7.2 7.2.1 HTML 7.2.2 HTML 7.2.2 HTML 7.2.3 HTML 7.2.4 HTML 7.2.5 HTML 7.3 FrontPage2003 7.3.1  $7.32$   $7.33$   $7.34$   $7.35$   $7.36$  8 8.1 8.1.1 8.1.2 8.1.3 8.1.4 统8.1.5 常用的数据库管理系统8.2 关系数据库的标准语言SQL8.2.1 SQt的特点8.2.2 数据定义8.2.3 数据查 8.2.4 8.3 MicrosoftAccess2003 8.3.1 Access2003 8.3.2 8.3.3  $83.4$  8.3.5 and 8.3.6

 $<<$   $>>$ 

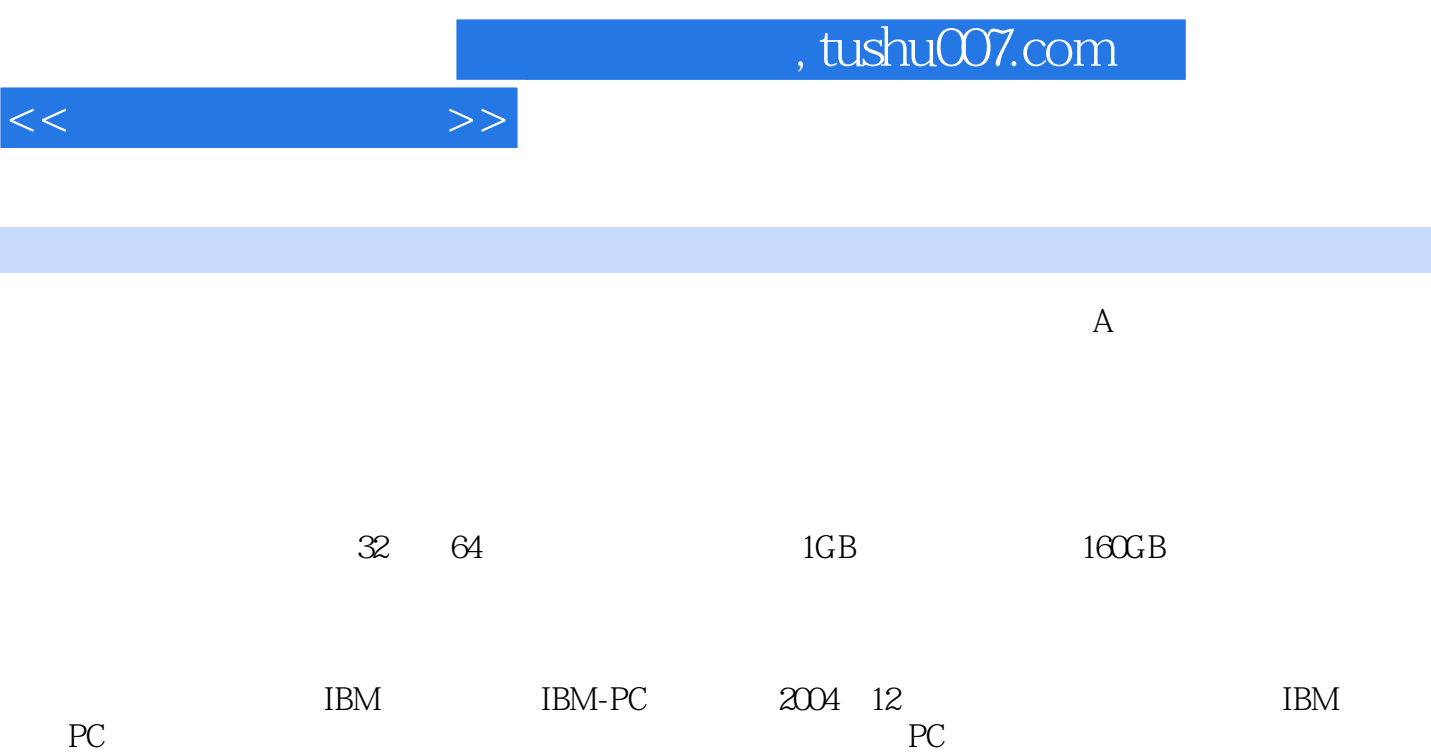

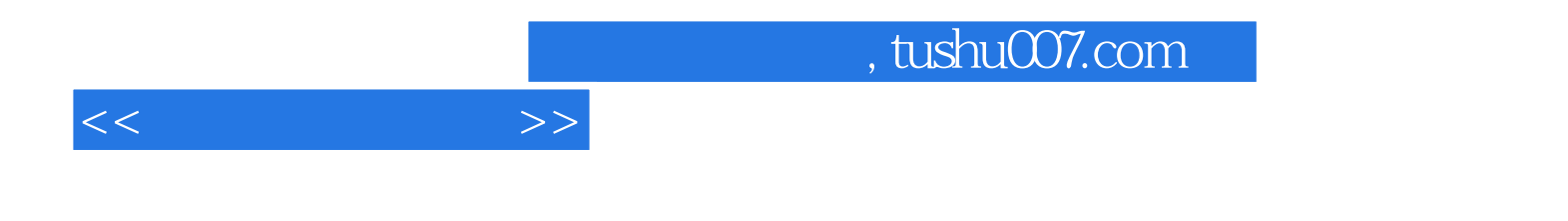

本站所提供下载的PDF图书仅提供预览和简介,请支持正版图书。

更多资源请访问:http://www.tushu007.com